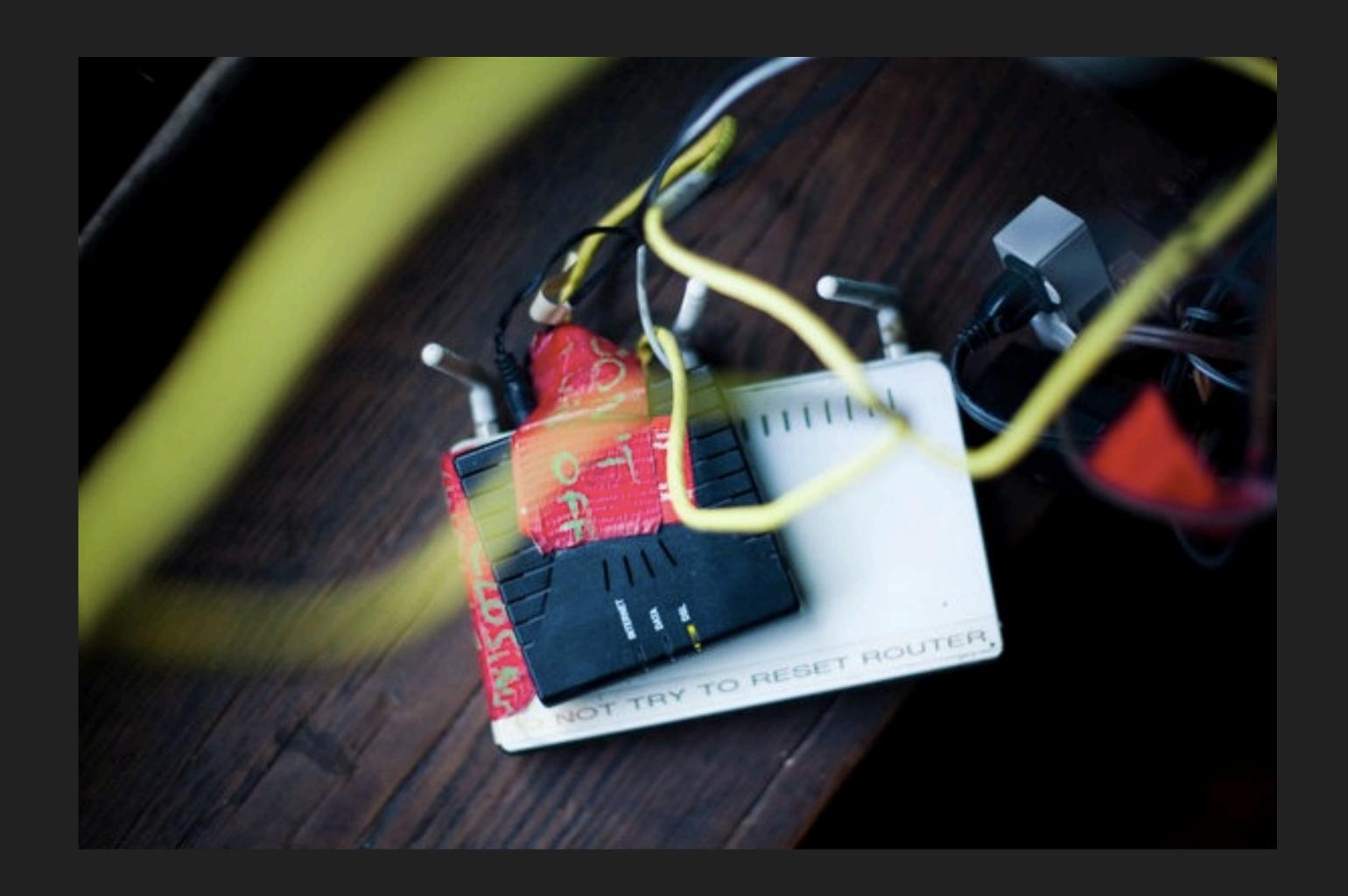

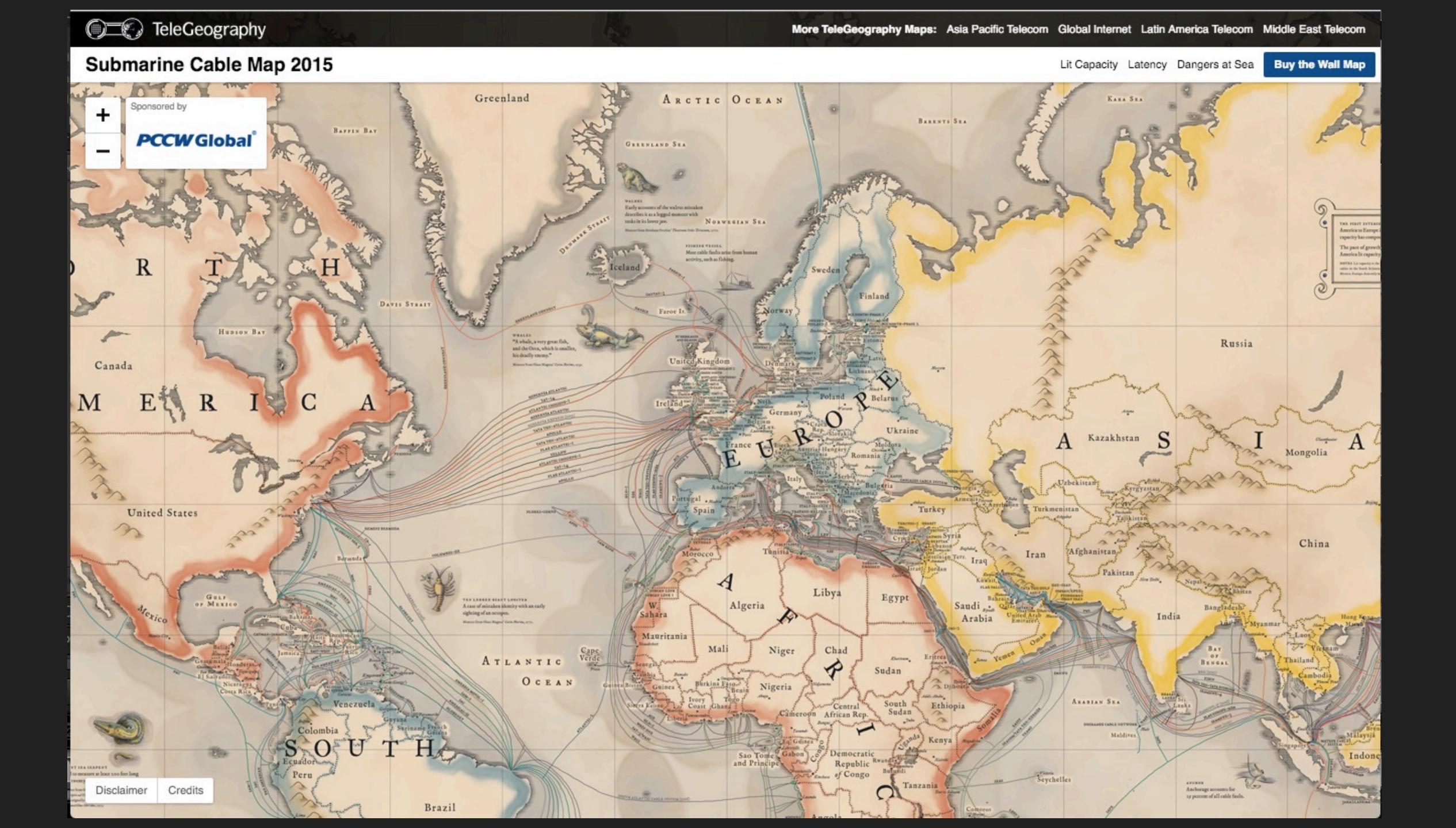

Hosting providers manage the servers that make websites available to the public.

Examples: MediaLayer, MediaTemple, Dreamhost, A Small Orange, Gandi

Domain registrars record the ownership of domain names like something.com, something.net, and something.co.uk.

Most of the companies in this space are scum.

I can't recommend any one other than Gandi.net anymore.

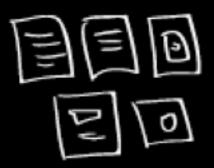

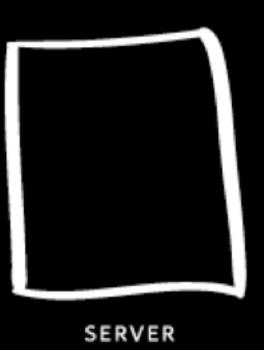

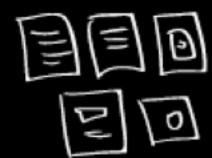

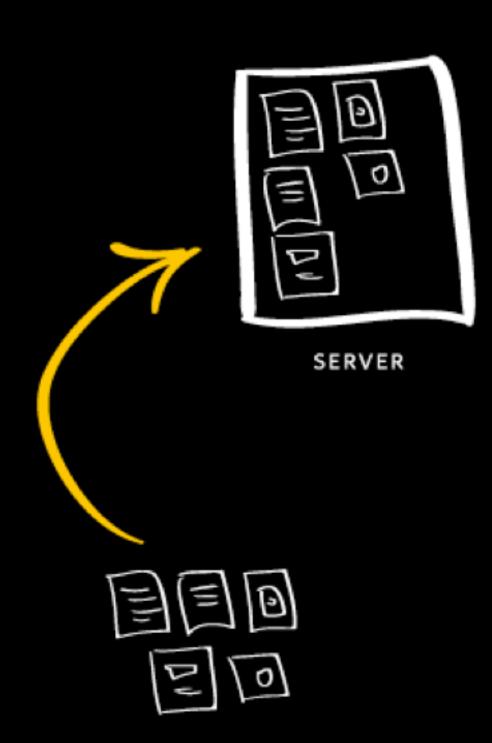

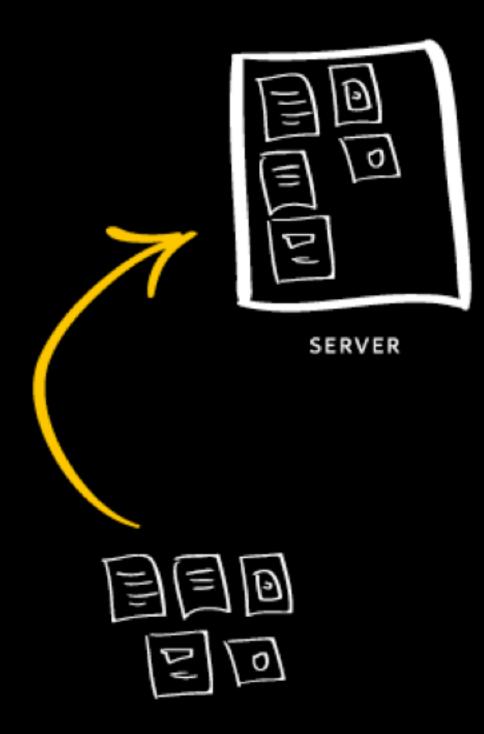

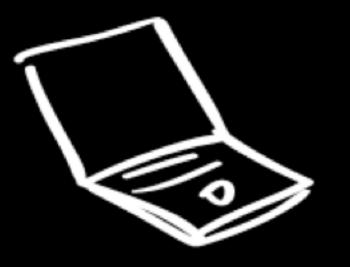

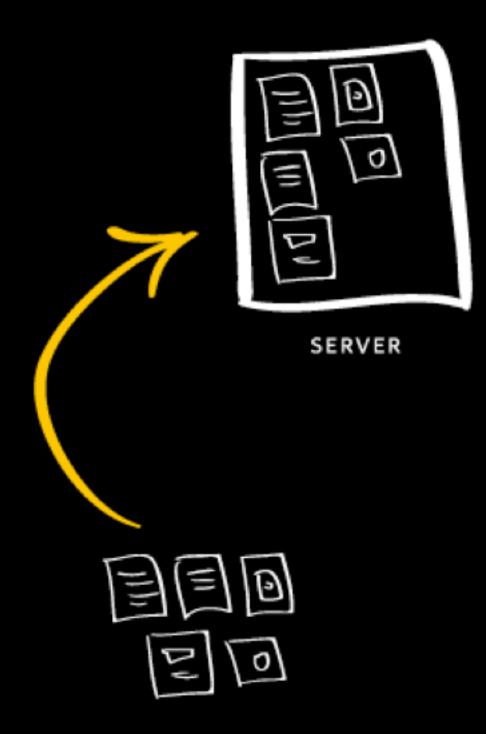

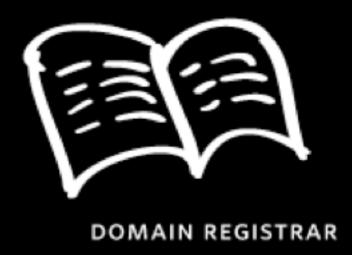

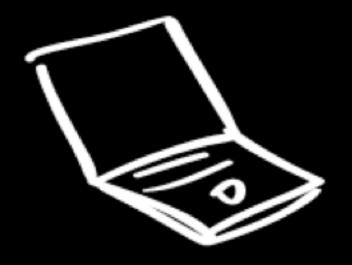

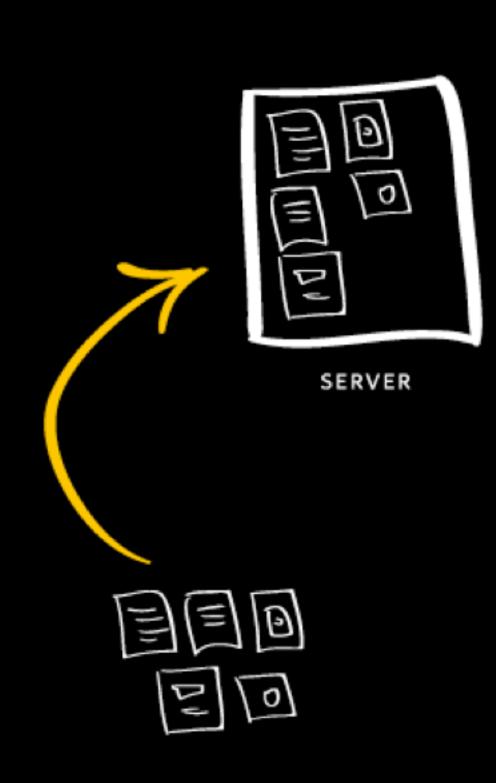

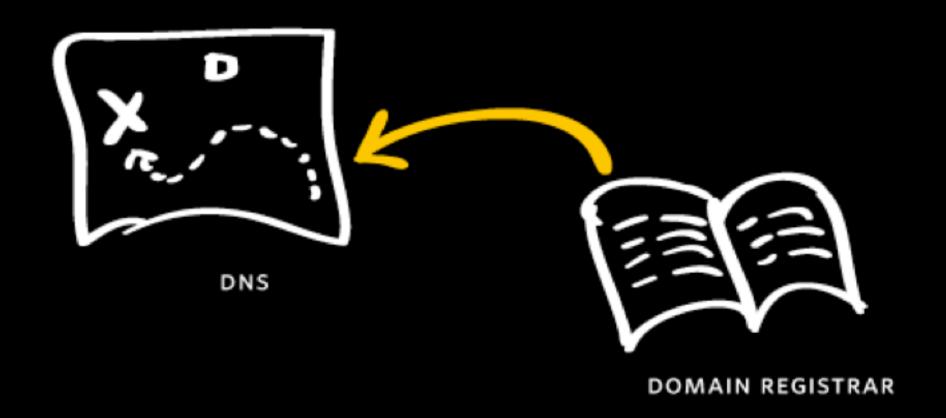

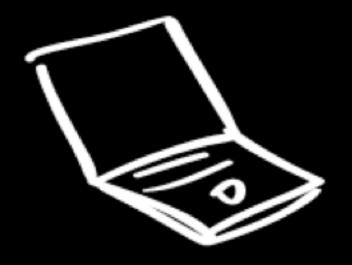

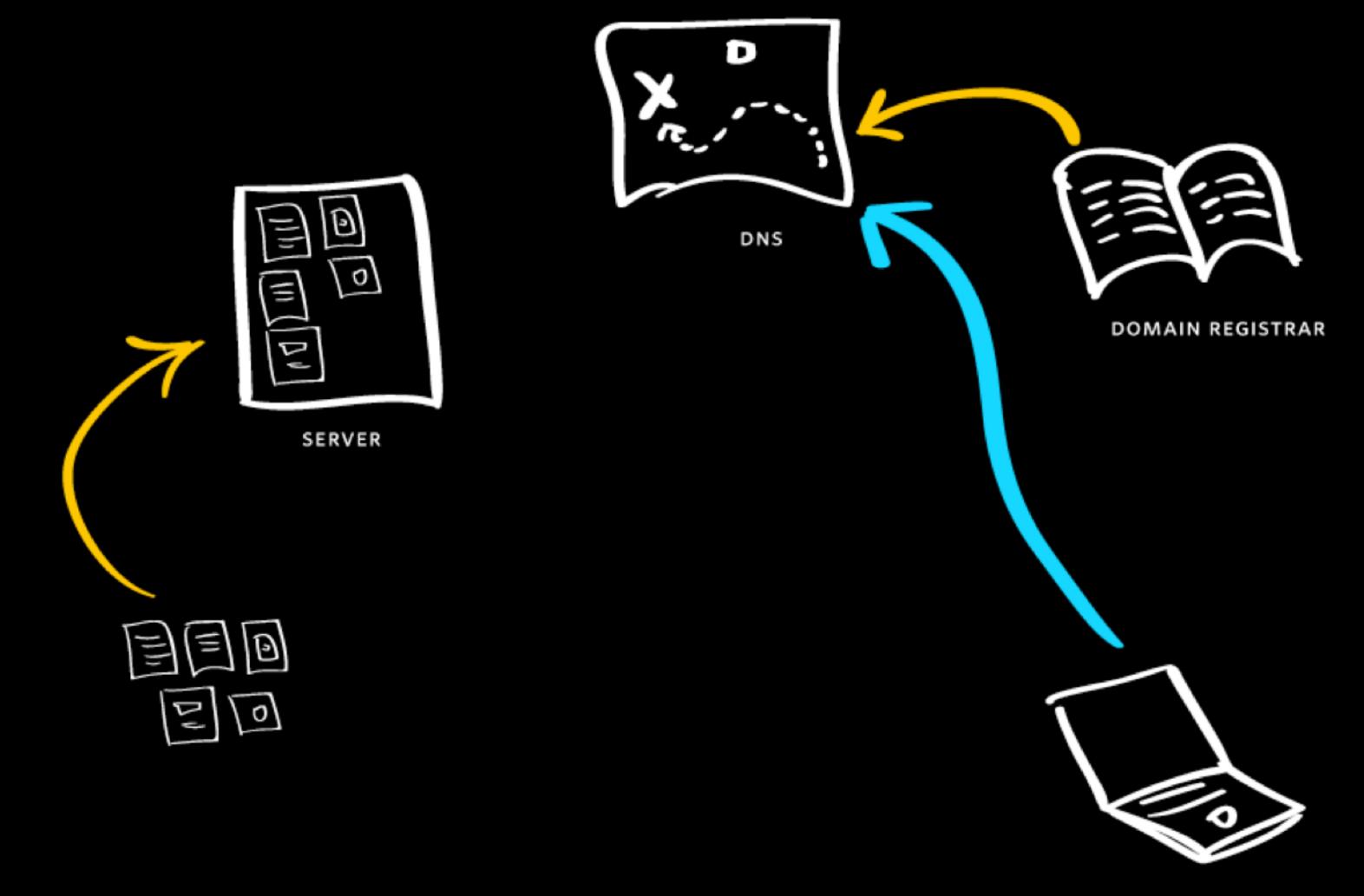

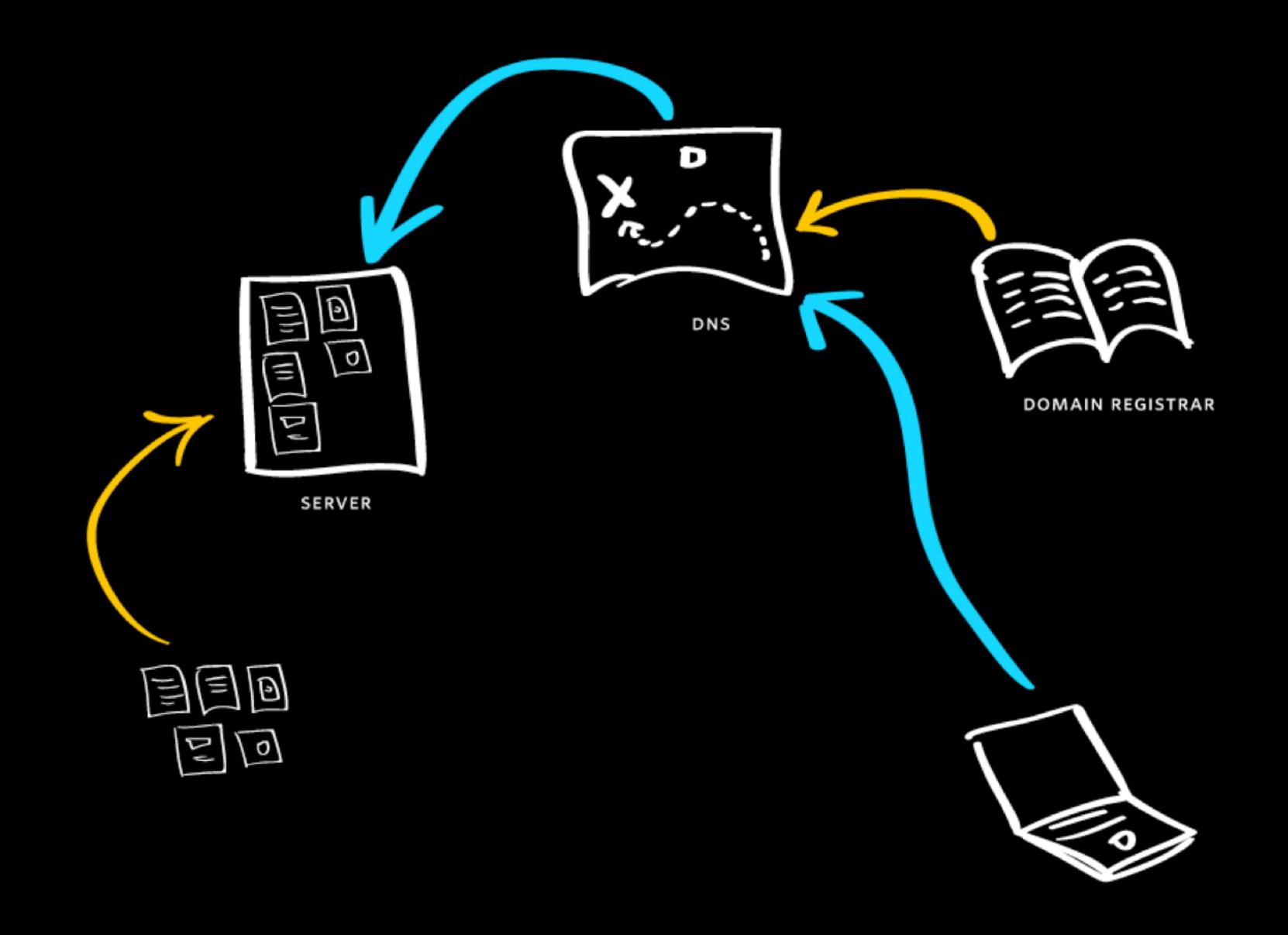

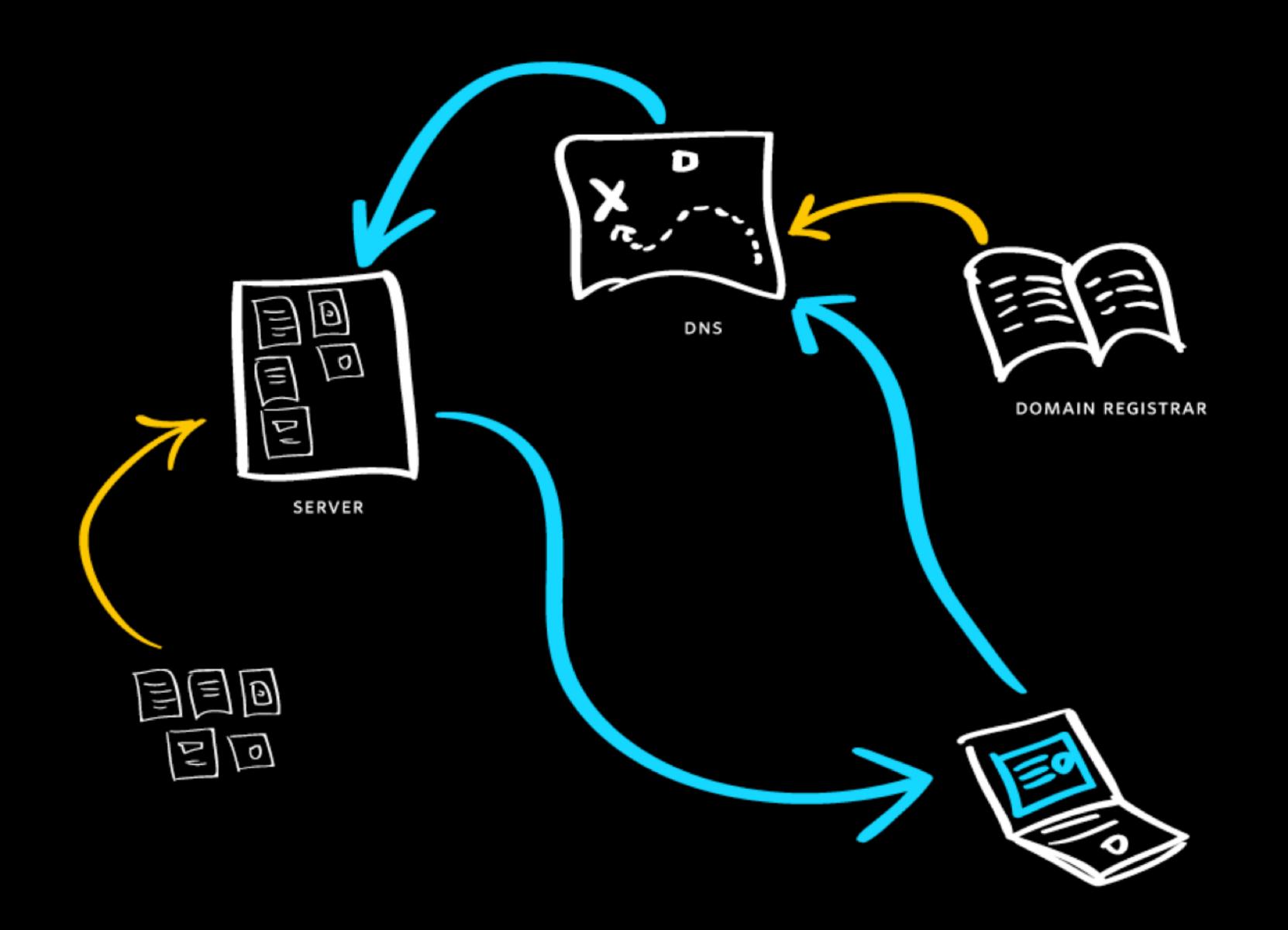

## FTP software lets you upload, download, and modify files on a remote server.

Most FTP clients will connect over one of three related protocols, FTP, SFTP, and SSH.

It's a good sign when a provider uses SFTP or SSH rather than the ancient, insecure FTP.

Specialists like ecommerce providers or mailing list providers offer narrowly focused services that integrate with other parts of a website.

Examples: MailChimp, Constant Contact, PayPal

Companies usually offer all of these services. You might pay for that convenience in price, flexibility, reliability, or honesty.

# Some companies provide integrated solutions, complete with a CMS.

Examples: Shopify. wordpress.com, Squarespace

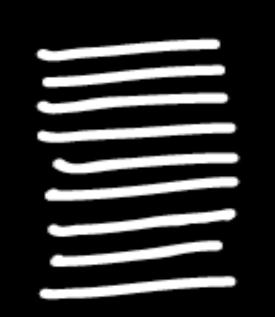

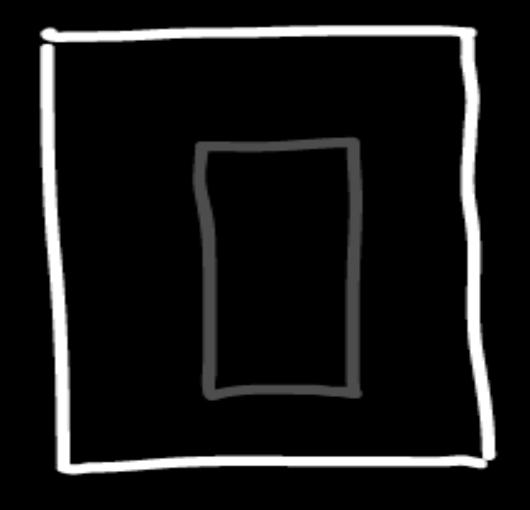

WRITING LAYOUT/MARKUP

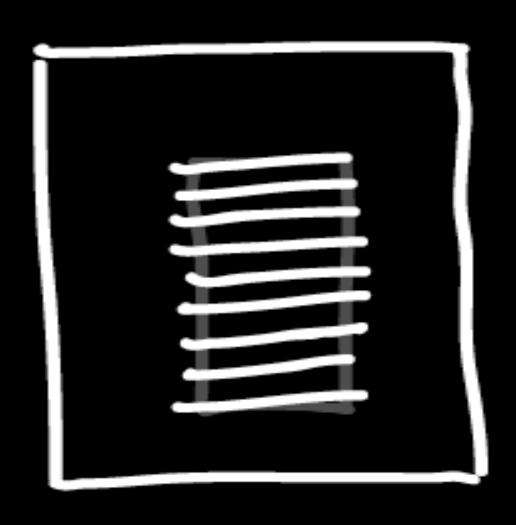

WRITING + LAYOUT/MARKUP

#### 1. STATIC FILES

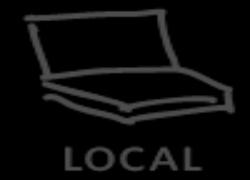

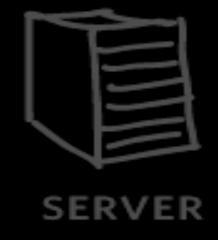

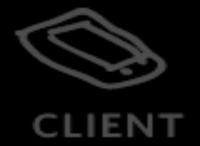

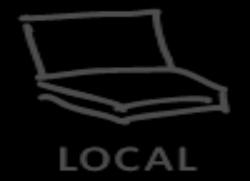

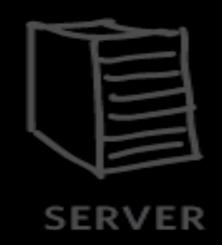

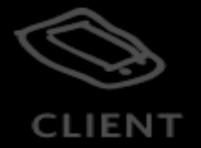

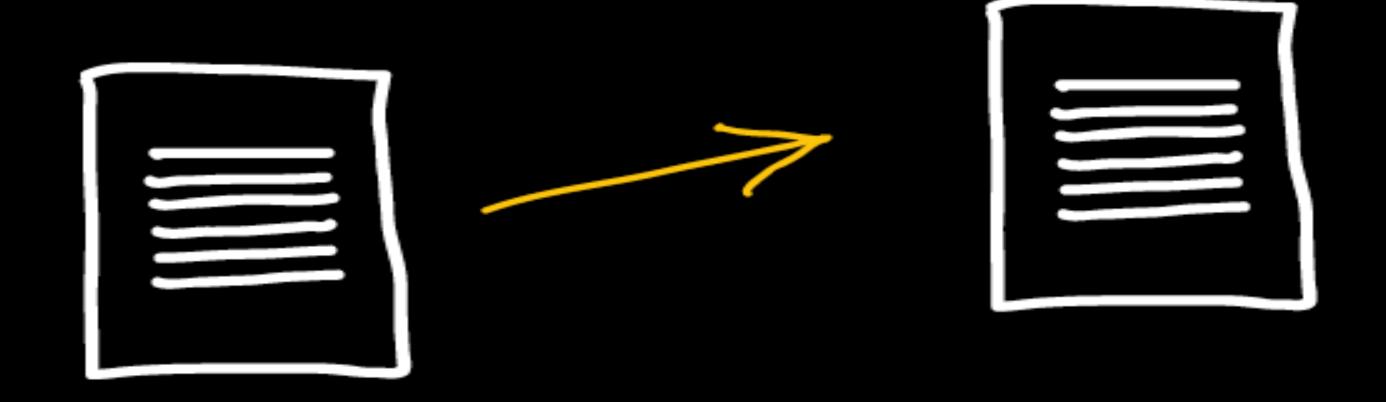

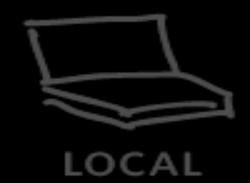

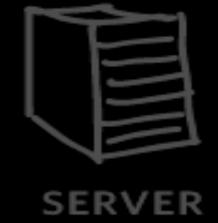

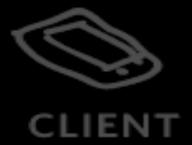

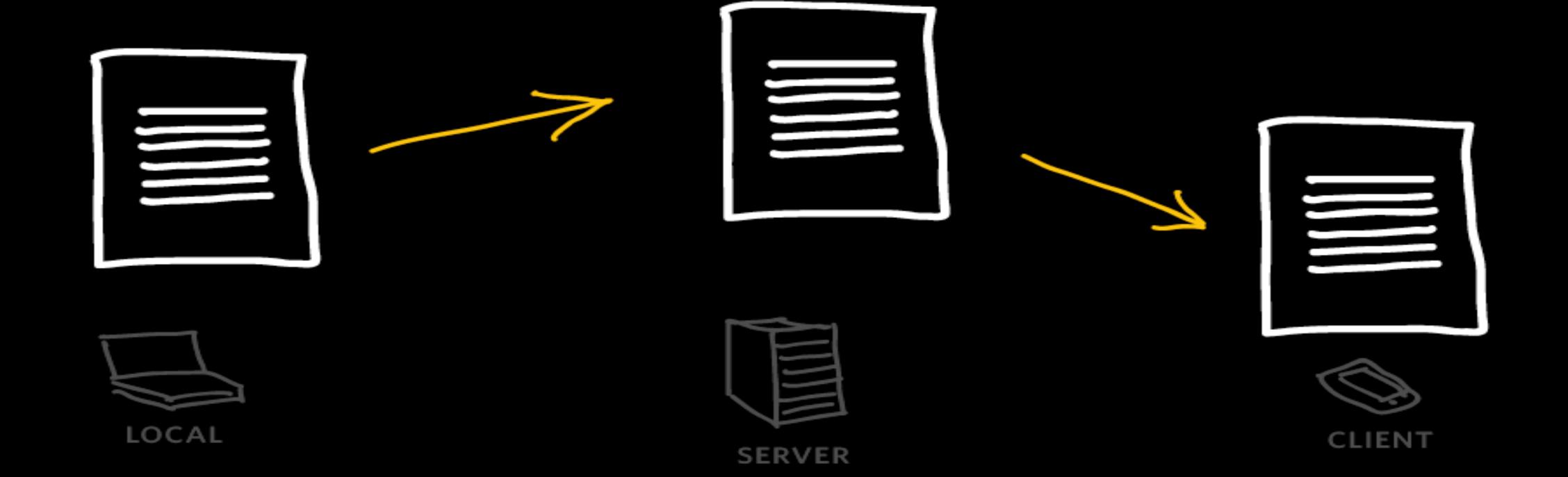

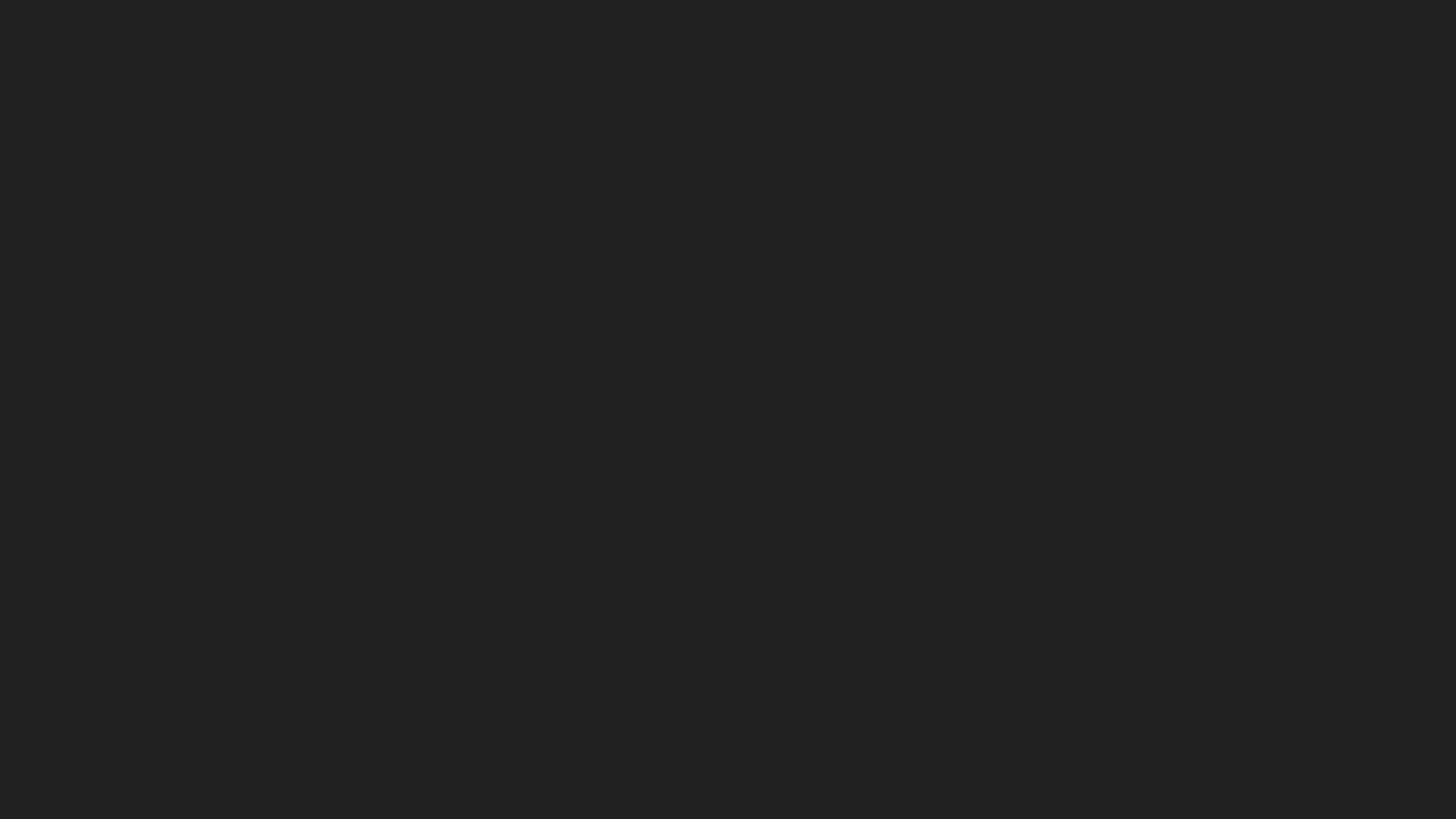

Content Management Systems (CMSes) provide tools for updating the text and images on websites.

Examples: WordPress (.org), Drupal, Craft

## 1. static files

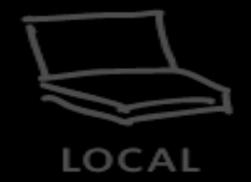

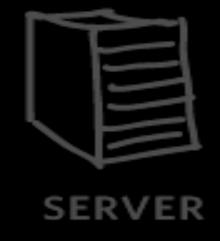

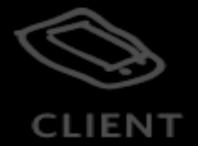

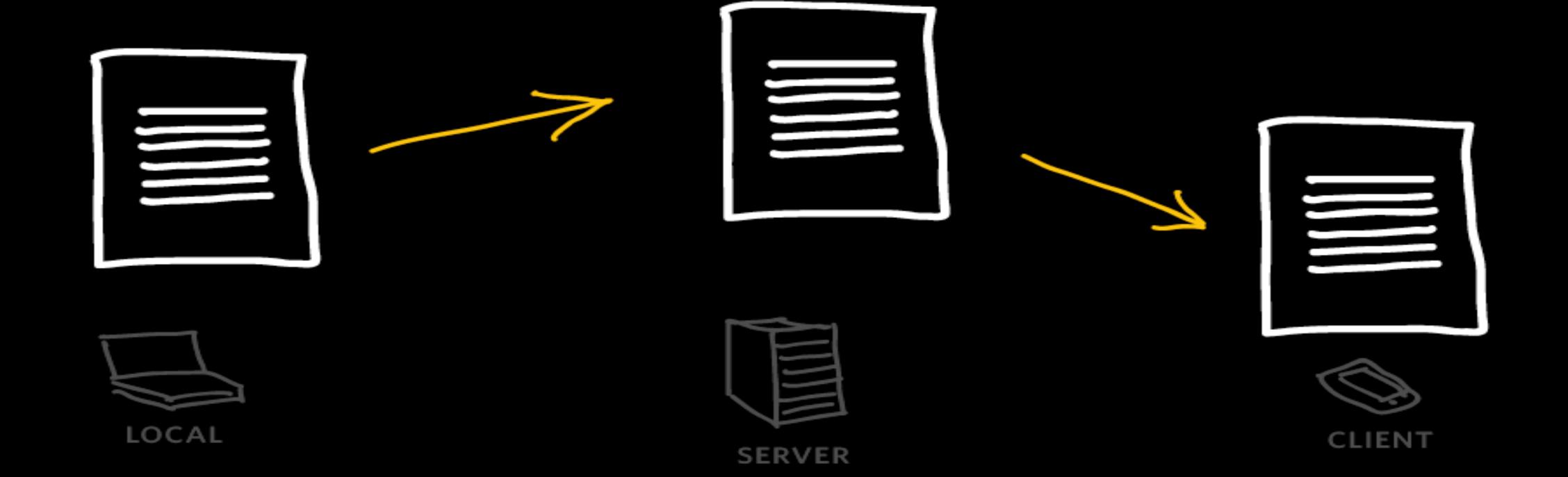

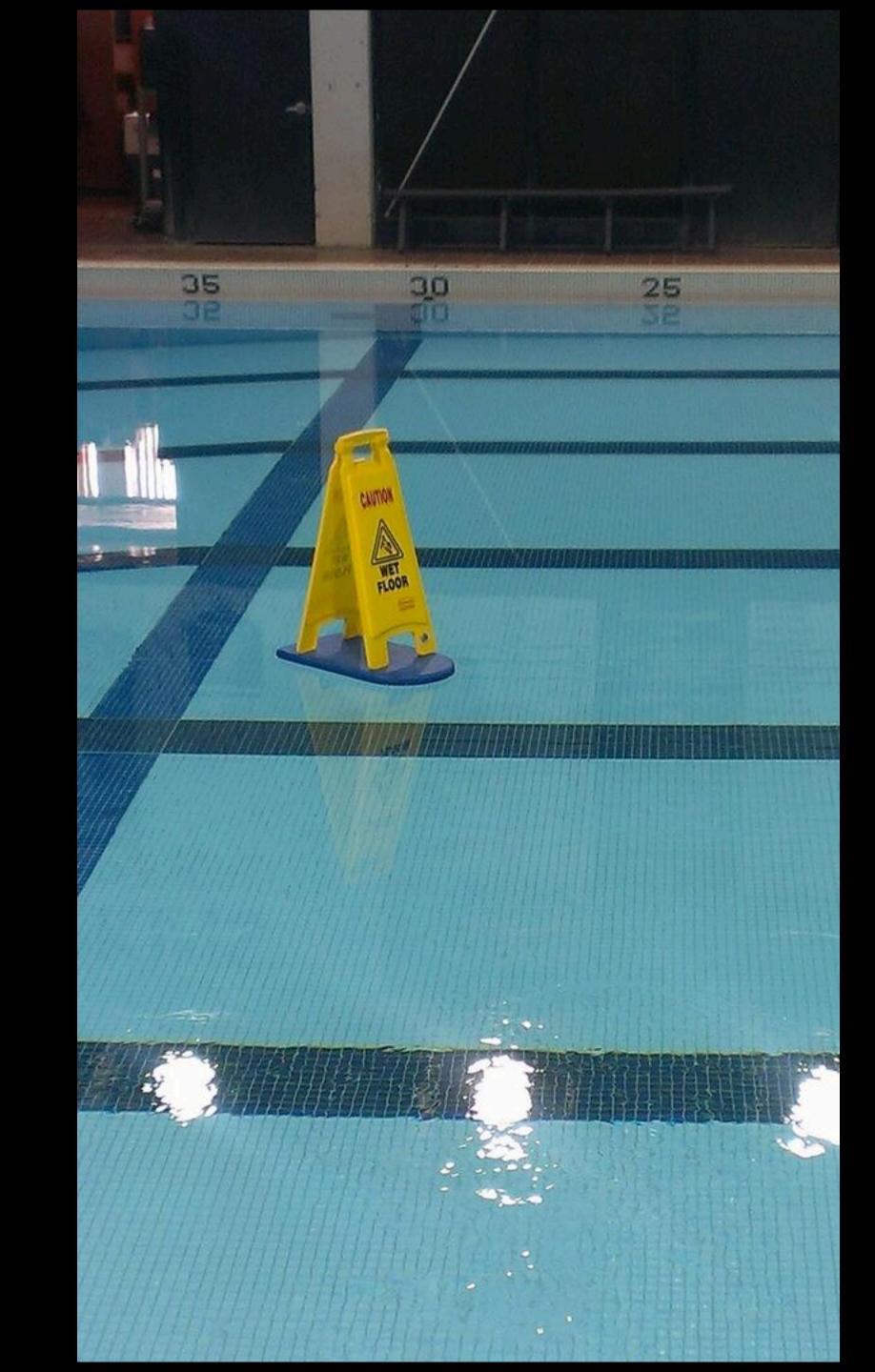

### 2. enter the cms

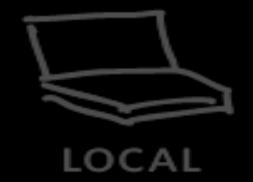

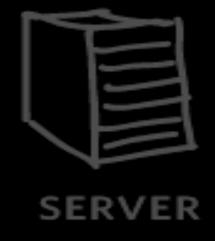

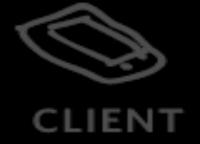

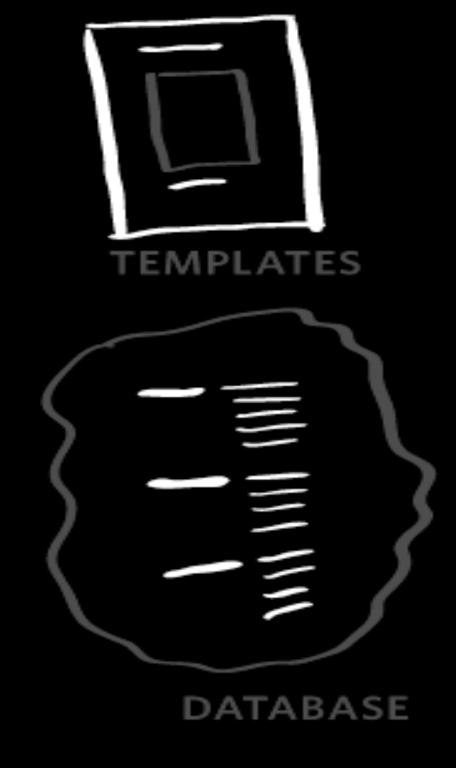

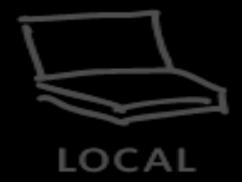

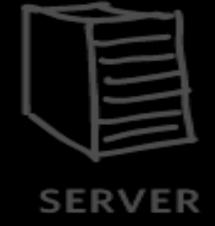

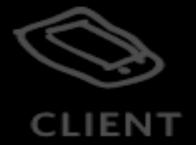

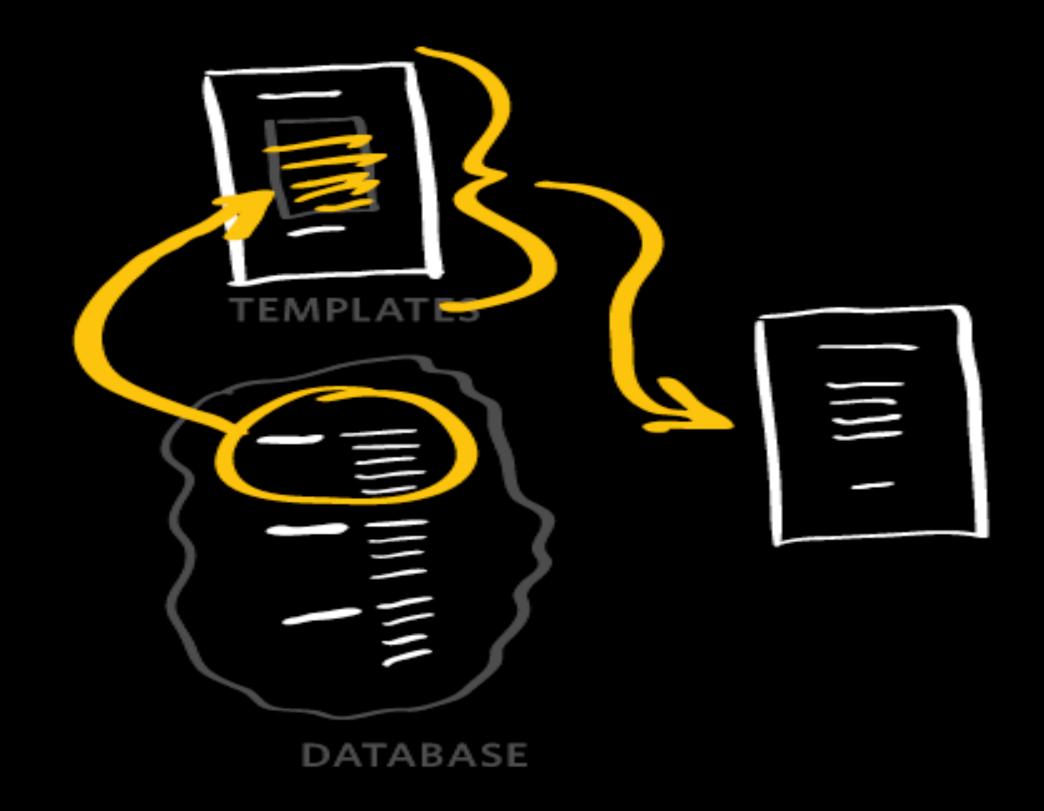

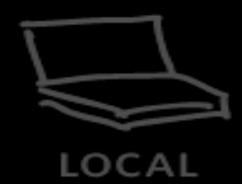

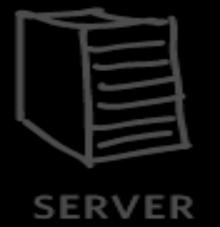

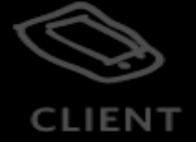

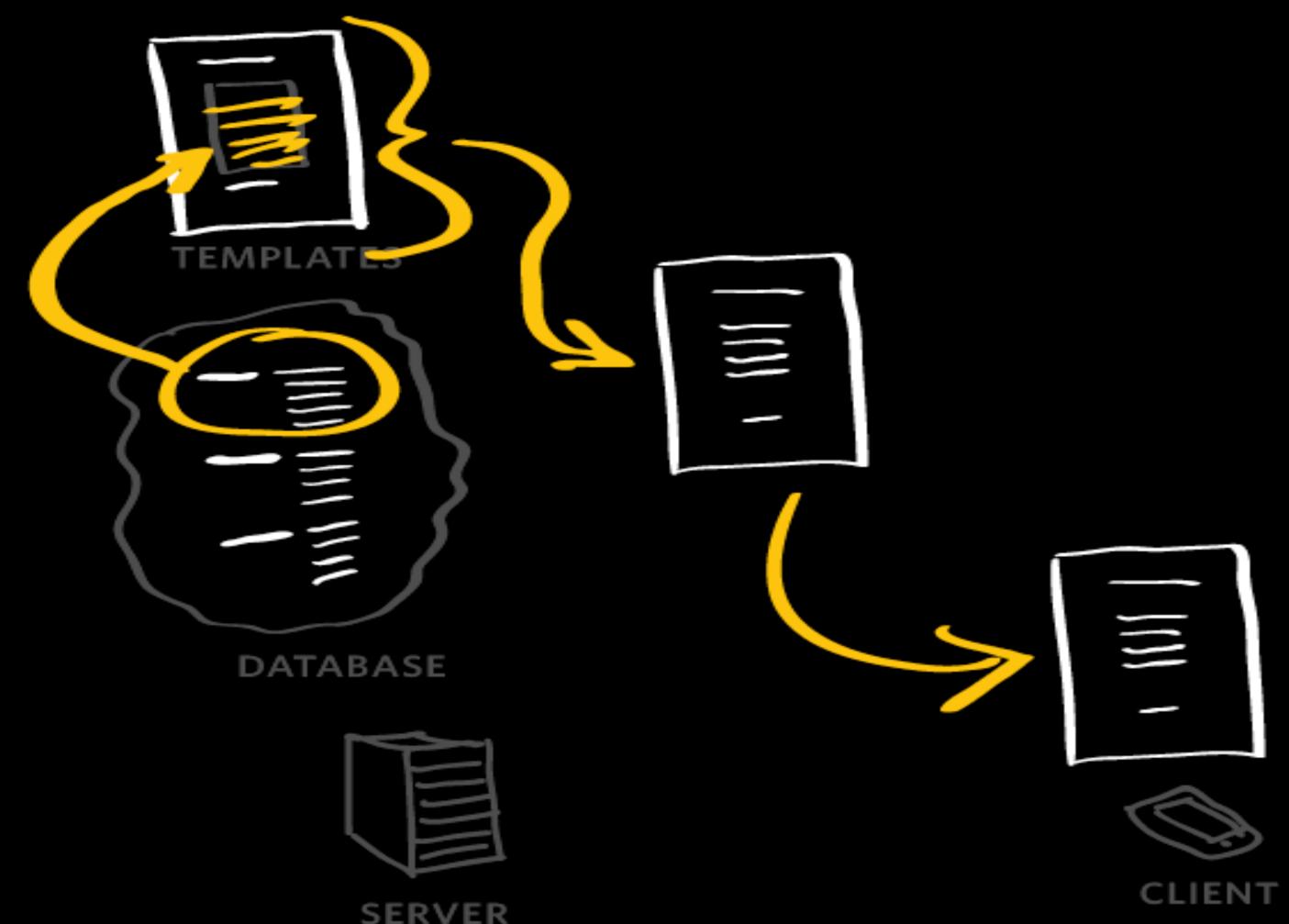

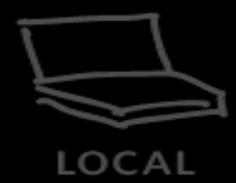

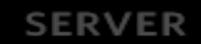

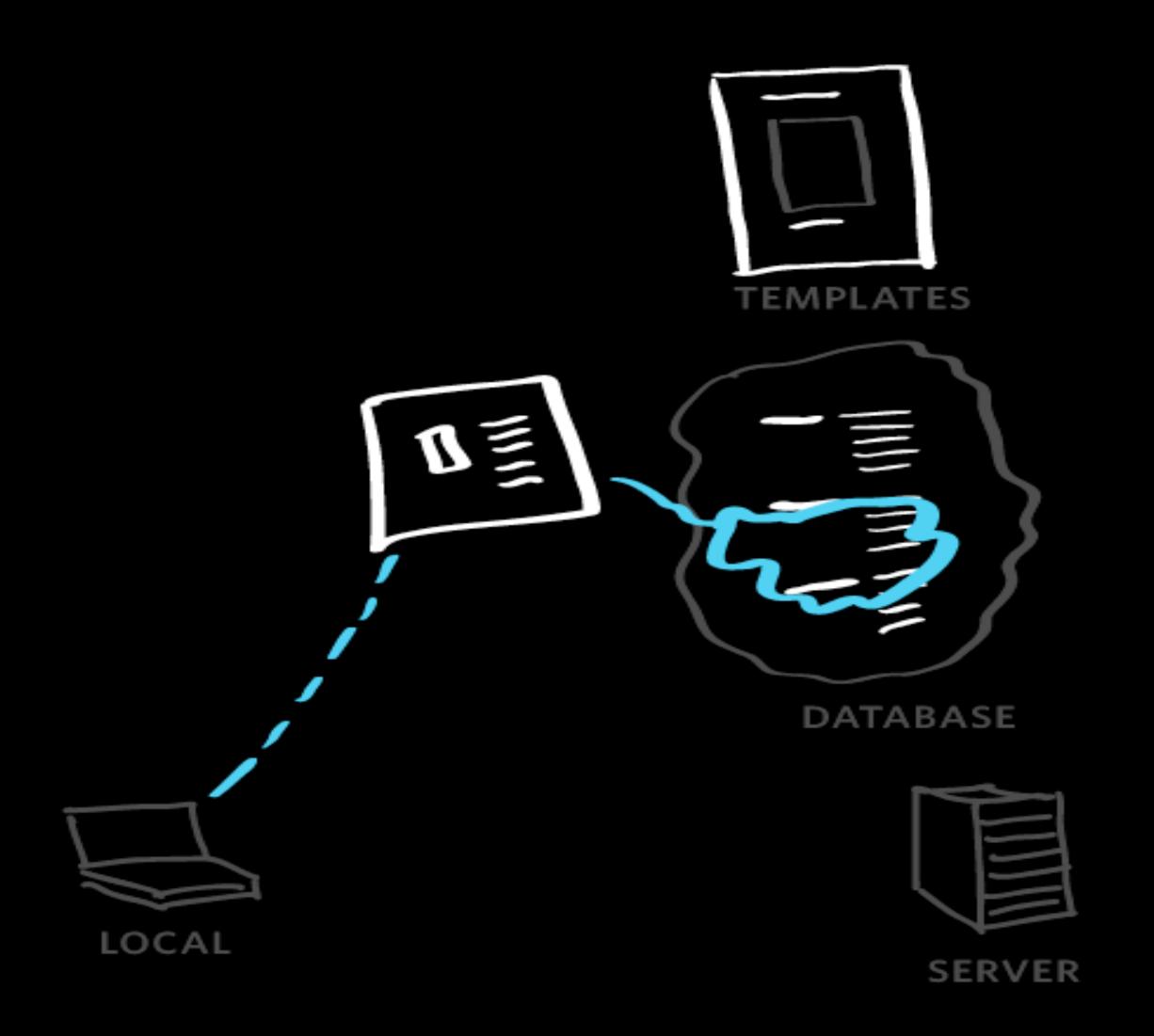

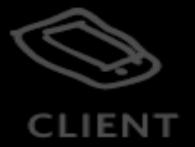

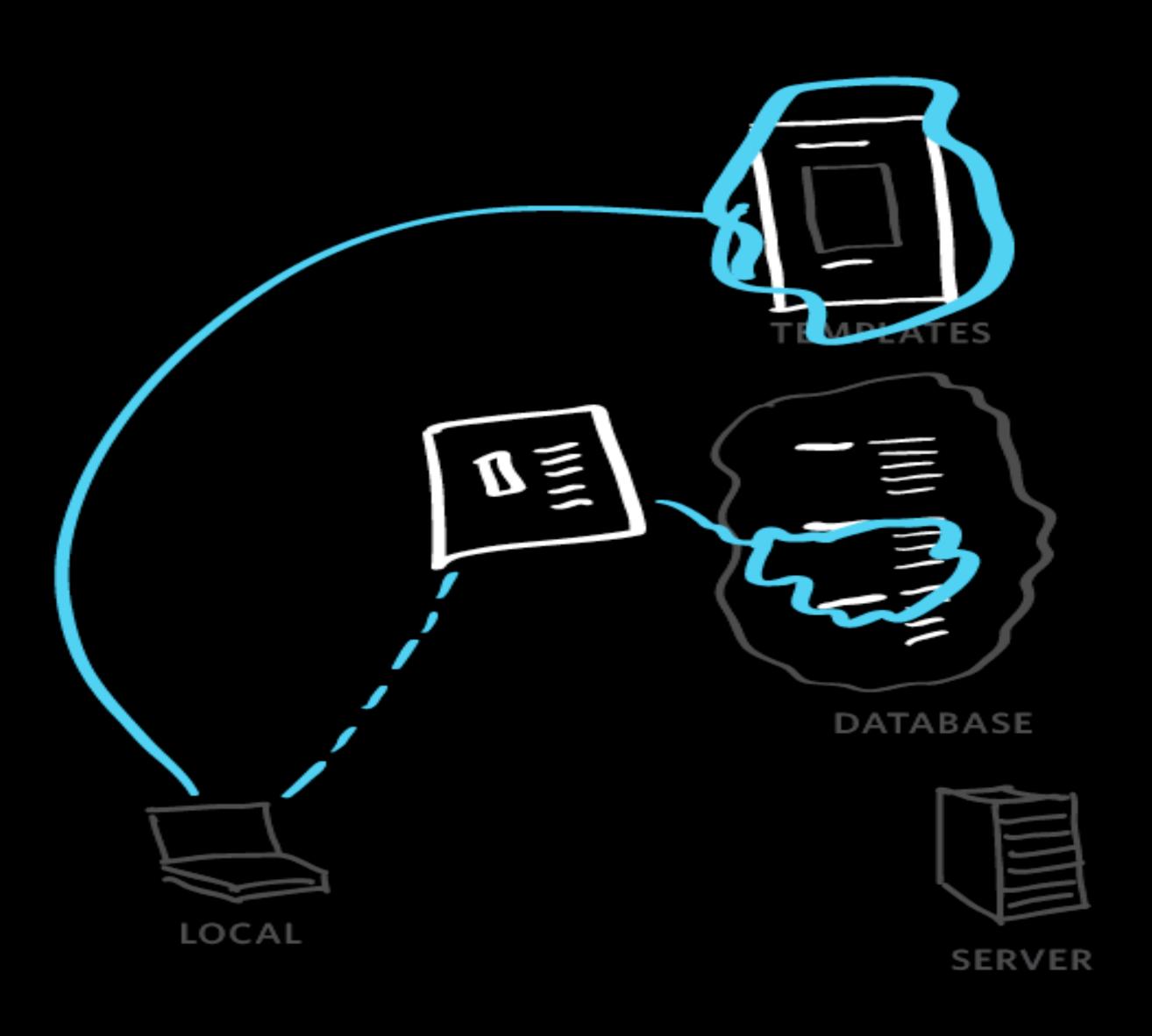

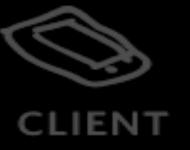

"Big Three" CMSes: WordPress, Drupal, Joomla

WordPress is great, especially if you the project would be well-served by reusing existing templates.

This isn't snark. There are many such projects.

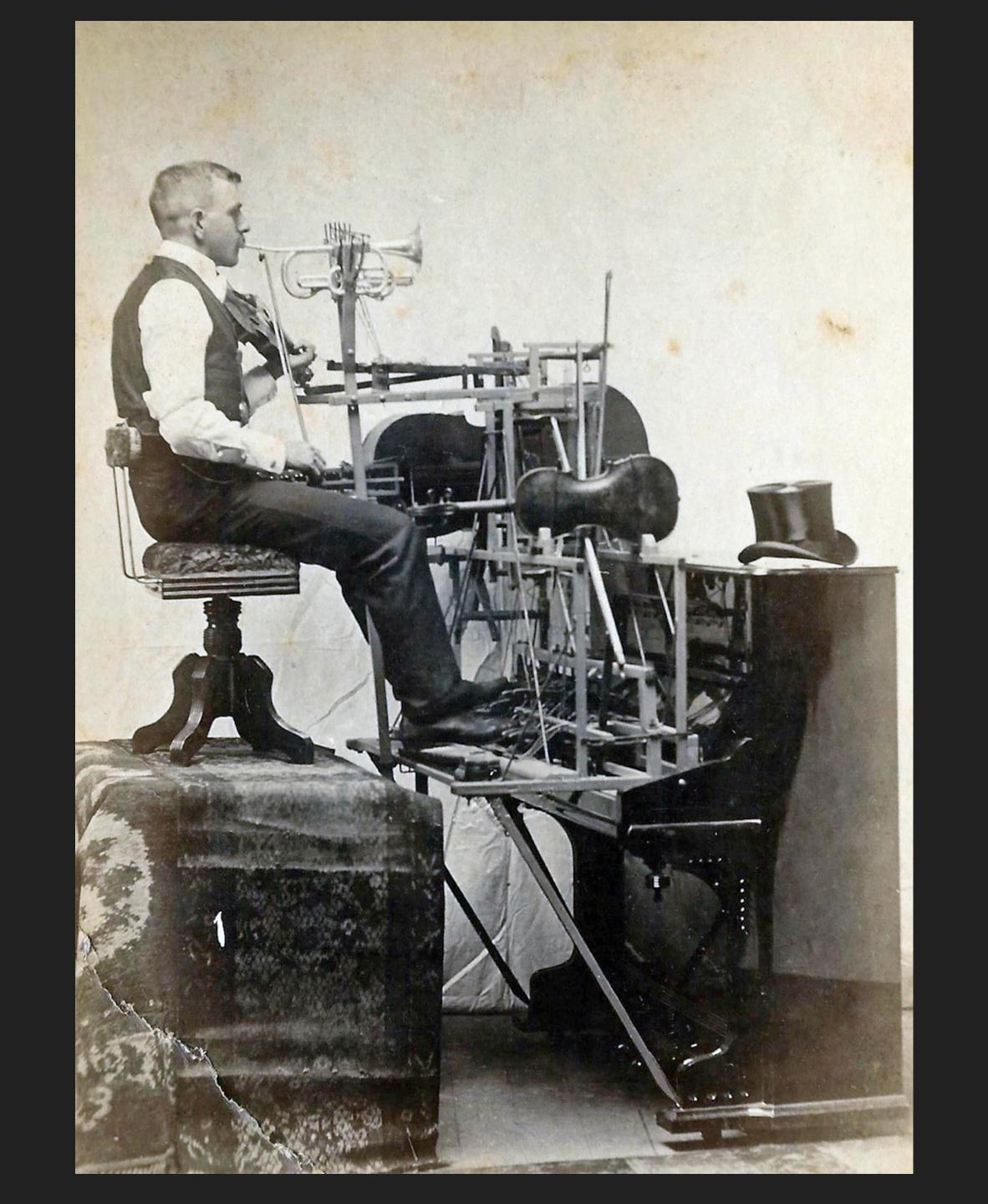

Interactions shape user experience, but the developer experience comes from code.

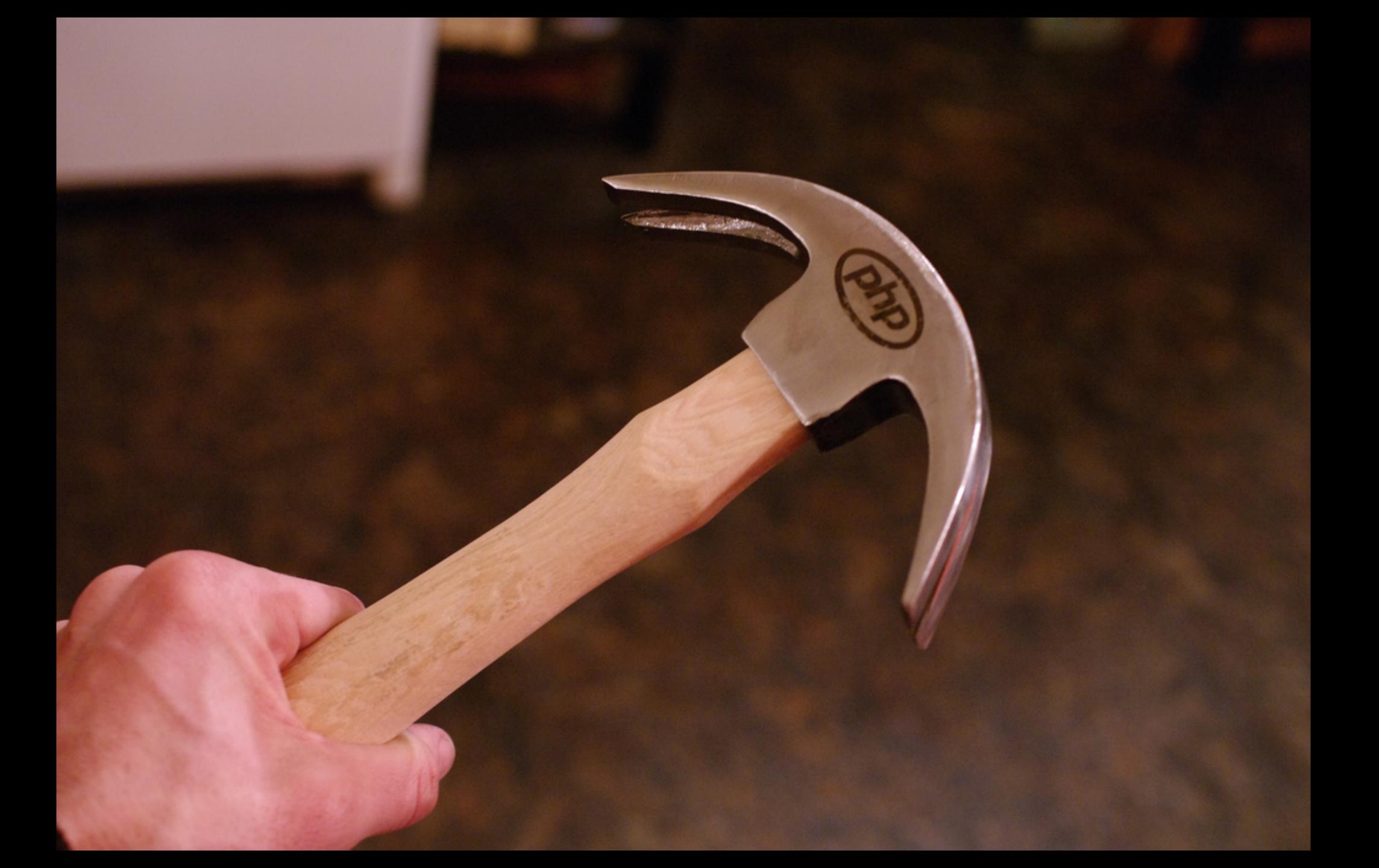

<h1><?php bloginfo('name'); ?></h1>

Django/Liquid templates

```
$args = array( 'post_type' => 'product', 'posts_per_page' => 10 );
$loop = new WP_Query( $args );
while ( $loop->have_posts() ) : $loop->the_post();
    the_title();
    echo '<div class="entry-content">';
    the_content();
    echo '</div>';
endwhile;
```

Django/Liquid templates

```
$args = array( 'post_type' => 'product', 'posts_per_page' => 10 );
$loop = new WP_Query( $args );
while ( $loop->have_posts() ) : $loop->the_post();
    the_title();
    echo '<div class="entry-content">';
    the_content();
    echo '</div>';
endwhile;
```

## Django/Liquid templates

"Indie CMSes": lots!

"Indie CMSes": Craft, Perch, Jekyll, Kirby, Statamic\*, and many more

\* Static and dynamic, not a reference to the Devil

Consider specialized tools like Ghost and Medium.